# *Matlab Exercises And Solutions*

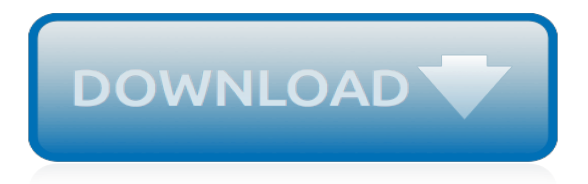

## **Matlab Exercises And Solutions**

Don't show me this again. Welcome! This is one of over 2,200 courses on OCW. Find materials for this course in the pages linked along the left. MIT OpenCourseWare is a free & open publication of material from thousands of MIT courses, covering the entire MIT curriculum.. No enrollment or registration.

#### **MATLAB Exercises | Numerical Computation for Mechanical ...**

2. Now check your result using Matlab. (Simply copy the code, paste in Matlab and run it) Exercise 3. Let's consider a cone. Write a Matlab program that computes the volume of a cone. Here is the formula you should be using. Where r is the radius of the base and h is the height. Write a Matlab program that finds the radius of a cone.

#### **Matlab Exercises - Tutorial45**

Exercise 6: Use MATLAB to write an audio waveform (8 kHz sampling frequency) that contains a sequence of nine tones with frequencies 659, 622, 659, 622, 659, 494, 587, 523, and 440 Hz. Then add to this waveform a copy of itself in which every other sample has been multiplied by 1. Play the waveform, write it to a WAV le, and use the specgram

#### **Introduction to MATLAB { exercises and solution notes**

CHAPTER 1 MATLAB EXERCISES 1–1 CHAPTER 1 MATLAB EXERCISES 1. Consider the linear system of Example 7 in Section 1.2. (a) Use the MATLAB command rref to solve the system. (b) Let A be the coefficient matrix, and B be the right-hand side of the system. Use the MATLAB command A\B to solve the system. 2.

## **MATLAB EXERCISES - Cengage**

Solutions to Matlab exercises 1, 2, 3. Last update: October 14, 2008. Exercise 1 In this exercise, we define C to be the plane curve y  $2 = x \cdot 2 - x \cdot 4$ , . Is the origin a point of C?Ans: Yes. To check this, substitute  $(x,y) = (0,0)$  into the equation of C.Use the Matlab script aPlot to plot C in the region -1.2  $x < 1.2$ ,  $-1 < y < 1$ , in each of the following ways:

## **Solutions to Matlab exercises 1, 2, 3 - Math User Home Pages**

Exercises for MATLAB Course 1. Run the MATLAB code:  $a = 1.5$ ; ... Find the solution of the equation  $sinx = 2x - 2$ . We de ne the function  $sinn(x)$  and store it in the M- le sinm.m: ... The following MATLAB code plots polynomials of third, fourth, and fth degree approximating data given by the vectors x and y: 3

## **Exercises for MATLAB Course - Aalborg Universitet**

CME 102 Matlab Workbook 2008-2009 3/55 1 Matlab Basics 1.1 Matrix and Vector Creation Commands:; Placed after a command line to suppress the output. eye(m,n) Creates an m n matrix with ones on the main diagonal and ze-ros elsewhere (the main diagonal consists of the elements with equal row and column numbers). If  $m = n$ , eye(n) can be used ...

## **Matlab Workbook - Stanford University**

Beginning Matlab Exercises R. J. Braun Department of Mathematical Sciences University of Delaware 1 Introduction This collection of exercises is intended to help you start learning Matlab. Matlab is a huge package with many capabilities, but it is easy to use on many levels.

## **Beginning Matlab Exercises - University of Delaware**

Matlab Exercises Part 1 version 5, EJP, 2013 1. Start matlab. 2. Enter the following  $1 + 2x = 1 + 2x$  $= 1 + 2$ ; y =  $x^2 + 2^2x + 8$  3. Enter the following format long e pi You can use the arrow keys and the delete key to recall and edit previous ... Check that the solution is correct. A1  $* \times 2$ .

## **>> A = [ 1 2 ; 3 4];**

MATLAB Exercises: Contents, Preface, and List of Exercises iii Preface to MATLAB R Exercises MATLABR Exercises in Electromagnetics, an e-supplement to Electromagnetics by Branislav M. Notaroˇs (from now on, referred to as "the book"), provides an extremely large and comprehensive collection of

# **MATLAB R Exercises (for Chapters 1-14)**

Introduction to MATLAB – exercises with some example solutions for supervisors Markus Kuhn Michaelmas 2006 Exercise 1 Find a short MATLAB expression to build the matrix

## **Introduction to MATLAB**

Use MATLAB® to analyze data, develop algorithms, and create applications. Solve problems for a range of applications, including signal processing and communications, image and video processing, control systems, and test and measurement.

## **MathWorks - Solutions - MATLAB & Simulink**

Start at the beginning to introduce your students to MATLAB. MATLAB® For Engineers introduces students the MATLAB coding language. Developed out of Moore's experience teaching MATLAB and other languages, the text meets students at their level of mathematical and computer sophistication. ... Appendix E Solutions to Practice Exercises can be ...

## **Moore, MATLAB for Engineers, 5th Edition | Pearson**

exercise problems at the end, and also have the solutions to them. So please try them! Some of you may be entirely familiar with all that I talk about in the following pages and may even prefer to skip entirely what is pretty much a rudimentary instruction manual. All I wish to convey is that Matlab is not an intimidating computer

## **Matlab for the Absolute Beginner - graylab.jhu.edu**

MATLAB Exercise # 5 Solutions. Assignment: A car rental agency has 6 locations and a rental car inventory of 12000 cars. A customer can rent a car from any one of those 6 locations and return the car to any other, including the one she rented it

## **MATLAB Exercise # 5 Solutions. - Drexel University**

(since we only have two unknowns I have switched from using the unknowns  $x$  1 and  $x$  2 to  $x$  and y). The first equation,  $2x+3y = 1$  is the equation of a straight line. To see this, note that we can solve for y to get

## **MATLAB Exercises for Linear Algebra - M349**

With a hands-on approach and focus on problem solving, this introduction to the powerful MATLAB computing language is designed for students with only a basic college algebra background. Numerous examples are drawn from a range of engineering disciplines, demonstrating MATLAB's applications to a ...

# **Moore, MATLAB for Engineers, 4th Edition | Pearson**

matlab exercises and solutions is available in our digital library an online access to it is set as public so you can get it instantly. Our digital library saves in multiple locations, allowing you to get the most less latency time to download any of our books like this one.

# **Matlab Exercises And Solutions - paraglide.com**

How is Chegg Study better than a printed MATLAB 5th Edition student solution manual from the bookstore? Our interactive player makes it easy to find solutions to MATLAB 5th Edition problems you're working on - just go to the chapter for your book.

# **MATLAB 5th Edition Textbook Solutions | Chegg.com**

end disp(x) T4.5-1 The script le is angle = input(0Enter an angle in degrees.0)switch angle case 45 disp(0Angle is in first quadrant0)case -45 disp(0Angle is in second quadrant0)case 135 disp(0Angle is in third quadrant0)case -135 disp(0Angle is in fourth quadrant0)otherwise disp(0Quadrant is unknown.0)end T4.7-1 The 0.75 in the matrix should be replaced with 0.70.

[solutions upper intermediate students book with multirom pack,](https://biggysbbq.com/solutions_upper_intermediate_students_book_with_multirom_pack.pdf) [tangram puzzles solutions,](https://biggysbbq.com/tangram_puzzles_solutions.pdf) [it storage solutions,](https://biggysbbq.com/it_storage_solutions.pdf) [structured exercises in wellness promotion,](https://biggysbbq.com/structured_exercises_in_wellness_promotion.pdf) [environmental systems analysis with matlab®,](https://biggysbbq.com/environmental_systems_analysis_with_matlab.pdf) [exercises for a flat](https://biggysbbq.com/exercises_for_a_flat_stomach_fast.pdf) [stomach fast](https://biggysbbq.com/exercises_for_a_flat_stomach_fast.pdf), [global warming technology solutions](https://biggysbbq.com/global_warming_technology_solutions.pdf), [student solutions manual for general chemistry atoms first](https://biggysbbq.com/student_solutions_manual_for_general_chemistry_atoms_first.pdf), [dynamics hibbeler solutions](https://biggysbbq.com/dynamics_hibbeler_solutions.pdf), [steck vaughn language exercises student edition grade 3 level c](https://biggysbbq.com/steck_vaughn_language_exercises_student_edition_grade_3_level_c.pdf), [business](https://biggysbbq.com/business_intelligence_solutions.pdf) [intelligence solutions,](https://biggysbbq.com/business_intelligence_solutions.pdf) [natural skin care solutions,](https://biggysbbq.com/natural_skin_care_solutions.pdf) [polymer solutions an introduction to physical properties,](https://biggysbbq.com/polymer_solutions_an_introduction_to_physical_properties.pdf) [edward](https://biggysbbq.com/edward_de_bono_lateral_thinking_exercises.pdf) [de bono lateral thinking exercises,](https://biggysbbq.com/edward_de_bono_lateral_thinking_exercises.pdf) [solutions for itchy skin](https://biggysbbq.com/solutions_for_itchy_skin.pdf), [ca cpt quantitative aptitude solutions,](https://biggysbbq.com/ca_cpt_quantitative_aptitude_solutions.pdf) [applied numerical](https://biggysbbq.com/applied_numerical_methods_w_matlab_for_engineers_scientists.pdf) [methods w matlab for engineers scientists,](https://biggysbbq.com/applied_numerical_methods_w_matlab_for_engineers_scientists.pdf) [formal languages and automata solutions,](https://biggysbbq.com/formal_languages_and_automata_solutions.pdf) [exercises and experiments](https://biggysbbq.com/exercises_and_experiments_in_modern_physics.pdf) [in modern physics,](https://biggysbbq.com/exercises_and_experiments_in_modern_physics.pdf) [introduction to mathematical statistics solutions,](https://biggysbbq.com/introduction_to_mathematical_statistics_solutions.pdf) [nose snoring solutions,](https://biggysbbq.com/nose_snoring_solutions.pdf) [student solutions](https://biggysbbq.com/student_solutions_manual_partial_differential_equations_strauss.pdf) [manual partial differential equations strauss](https://biggysbbq.com/student_solutions_manual_partial_differential_equations_strauss.pdf), [solutions to the energy crisis,](https://biggysbbq.com/solutions_to_the_energy_crisis.pdf) [introduction to elementary particles](https://biggysbbq.com/introduction_to_elementary_particles_solutions_manual_griffiths.pdf) [solutions manual griffiths](https://biggysbbq.com/introduction_to_elementary_particles_solutions_manual_griffiths.pdf), [home safety solutions,](https://biggysbbq.com/home_safety_solutions.pdf) [silver care solutions](https://biggysbbq.com/silver_care_solutions.pdf), [spray tan solutions,](https://biggysbbq.com/spray_tan_solutions.pdf) [graph theory solutions,](https://biggysbbq.com/graph_theory_solutions.pdf) [video conferencing solutions india](https://biggysbbq.com/video_conferencing_solutions_india.pdf), [future perfect continuous exercises](https://biggysbbq.com/future_perfect_continuous_exercises.pdf), [midi solutions pedal controller](https://biggysbbq.com/midi_solutions_pedal_controller.pdf)